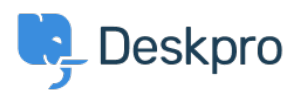

Kiến thức cơ bản > Deskpro Legacy > Overview of the CRM

Overview of the CRM Paul Davies - 2021-06-18 - Comments (0) - Deskpro Legacy

**Introduction Video:** 

## **Further Reading:**

Introduction to the CRM

**Browsing CRM records** 

**Usergroups** 

**Adding New Users** 

Searching in the CRM